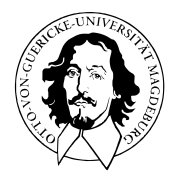

# Multivariate Datenanalyse

MSc Psychologie WiSe 2021/22

Prof. Dr. Dirk Ostwald

# (12) Kanonische Korrelationsanalyse

**Vorbemerkungen**

Modellformulierung

Modellschätzung

Modellevaluation

Multivariate Datenanalyse | © 2022 Dirk Ostwald CC BY-NC-SA 4.0 | Folie 3

# Datenanalyseszenarien

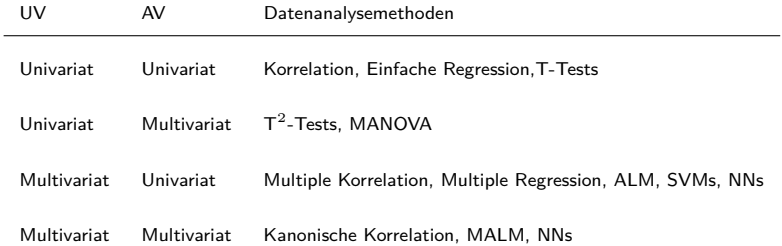

# Datenanalyseszenarien

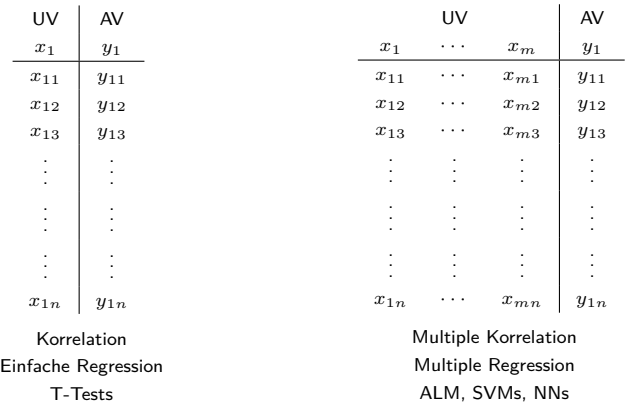

# Datenanalyseszenarien

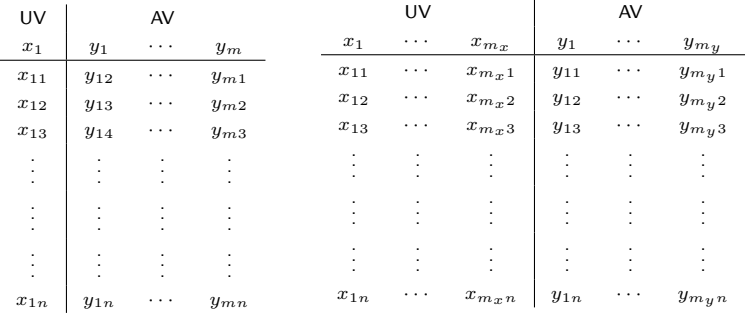

 $T^2$ -Tests MANOVA

Kanonische Korrelation MALM, NNs

Multivariate Datenanalyse | © 2022 Dirk Ostwald CC BY-NC-SA 4.0 | Folie 6

### Überblick und Notation

Wir folgen in der Darstellung Mardia, Kent, and Bibby (1979), Chapter 10.

Die Datenvektoren  $x_1, \ldots, x_{m,n}$ ,  $i = 1, \ldots, n$  werden als u.i.v. Realisierungen eines Zufallsvektors *X* interpretiert. Die Datenvektoren *y*1*i, ..., ymyi, i* = 1*, ..., n* werden als u.i.v. Realisierungen eines Zufallsvektors *Y* interpretiert.

Die "erste kanonische Korrelation" ist die maximale Korrelation von Linearkombinationen von *X* und *Y* ; wir bezeichnen die Linearkombinationen von *X* und *Y* mit Vektoren *a* ∈ R*mx* und *b* ∈ R*my* mit

$$
\xi=a^TX=a_1X_1+\cdots+a_{m_x}X_{m_x}\text{ und }v=b^TY=b_1Y_1+\cdots+b_{m_y}Y_{m_y}\qquad \qquad (1)
$$

*ξ* und *υ* sind dann als Linearkombinationen von Zufallsvariablen selbst Zufallsvariablen; Die Korrelation von *ξ* und *υ* bezeichnen wir mit *ρ*(*ξ, υ*)

Wenn die Zufallsvektoren *X* als unabhängige Variable und *Y* als abhängige Variable interpretiert werden, dann kann  $ξ = a^T X$  als "bester Prädiktor" und  $v = b^T Y$  als "am besten prädizierbares Kriterium" interpretiert werden. Kanonische Korrelationsanalyse fragt damit nach Parametern  $a \in \mathbb{R}^{m_x}$  und  $b \in \mathbb{R}^{m_y}$  für die  $\rho(\xi, v)$  maximal ist.

Für Skalare  $\alpha,\beta\in\mathbb{R}$  sind die Korrelationen  $\rho\left(a^TX,b^TY\right)$  und  $\rho\left(\left(\alpha a^T\right)X,\left(\beta b^T\right)Y\right)$  allerdings identisch (siehe unten). Man sucht deshalb Parameter *a* ∈ R*mx* und *b* ∈ R*my* für die *ρ*(*ξ, υ*) maximal ist und für die  $a^T X$  und  $b^T Y$  jeweils eine Varianz von 1 haben, also  $\mathbb{V}(\xi) = \mathbb{V}(v) = 1$  gilt.

# Wahrscheinlichkeitstheorie

# Definition (Korrelation)

Die Korrelation zweier Zufallsvariablen *ξ* und *υ* ist definiert als

$$
\rho(\xi, v) := \frac{\mathbb{C}(\xi, v)}{\mathbb{S}(\xi)\mathbb{S}(v)},\tag{2}
$$

wobei

$$
\mathbb{C}(\xi,\nu) := \mathbb{E}((\xi - \mathbb{E}(\xi))(v - \mathbb{E}(v)))\tag{3}
$$

die Kovarianz von *ξ* und *υ* und

$$
\mathbb{S}(\xi) := \sqrt{\mathbb{V}(\xi)} = \sqrt{\mathbb{C}(\xi, \xi)} \text{ und } \mathbb{S}(v) := \sqrt{\mathbb{V}(v)} = \sqrt{\mathbb{C}(v, v)} \tag{4}
$$

die Standardabweichungen von *ξ* und *υ*, respektive, bezeichnen.

Bemerkungen

- $\rho \in [-1, 1].$
- Wenn  $\xi$  und  $\upsilon$  unabhängig sind, dann gilt  $\rho(\xi, \upsilon) = 0$ .
- $ρ(ξ, ν)$  misst dem Grad des linear-affinen Zusammenhangs  $ν = aξ + b$ .

### Wahrscheinlichkeitstheorie

# Theorem (Kovarianz und Korrelation bei linear-affinen Transformationen)

*ρ*(*ξ, υ*) sei die Korrelation von *ξ* und *υ* und es seien *α, β, γ, δ* ∈ R. Dann gelten

$$
\mathbb{C}(\alpha\xi + \beta, \gamma v + \delta) = \alpha\beta\mathbb{C}(\xi, v)
$$
\n(5)

und

$$
\rho(\alpha\xi + \beta, \gamma v + \delta) = \rho(\xi, v). \tag{6}
$$

Bemerkung

- $\bullet$  Die Varianzen von  $a^T X$  und  $b^T y$  und die Varianzen von Linearkombinationen von  $X$  und  $Y$  mit beliebigen skalaren Vielfachen von *a* und *b* sind im Sinne der ersten Aussage zur Kovarianz verschieden.
- Insbesondere gilt einen *mx*-dimensionalen Zufallsvektoren *X* und einen *my*-dimensionalen Zufallsvektor *Y* ,  $a \in \mathbb{R}^{m_x}, b \in \mathbb{R}^{m_y}$  ,  $\alpha, \beta \in \mathbb{R}$  und die Linearkombinationen  $\xi := a^T X$  und  $v := b^T Y$  also auch

$$
\rho(\xi, v) = \rho(\alpha \xi, \beta v)
$$
  
\n
$$
\Leftrightarrow \rho(a^T X, b^T Y) = \rho(\alpha(a^T X), \beta(b^T Y))
$$
  
\n
$$
\Leftrightarrow \rho(a^T X, b^T Y) = \rho((\alpha a^T) X), (\beta b^T) Y).
$$
\n(7)

Die Korrelation von  $a^T X$  und  $b^T y$  und die Korrelationen von Linearkombinationen von  $X$  und  $Y$  mit beliebigen skalaren Vielfachen von *a* und *b* sind also gleich.

# Vorbemerkungen

# Wahrscheinlichkeitstheorie

Beweis

Es gilt zunächst

$$
\mathbb{C}(\alpha\xi + \beta, cv + d) = \mathbb{E}((\alpha\xi + \beta - \mathbb{E}(\alpha\xi + \beta))(\gamma v + \delta - \mathbb{E}(\gamma v + \delta)))
$$
  
\n
$$
= \mathbb{E}((\alpha\xi + \beta - \alpha\mathbb{E}(\xi) - \beta)(\gamma v + \delta - \gamma\mathbb{E}(\gamma v) - \delta))
$$
  
\n
$$
= \mathbb{E}(\alpha(\xi - \mathbb{E}(\xi))(\gamma(v - \gamma\mathbb{E}(v)))
$$
  
\n
$$
= \mathbb{E}(\alpha\gamma((\xi - \mathbb{E}(\xi)) (v - \gamma\mathbb{E}(v))))
$$
  
\n
$$
= \alpha\gamma\mathbb{C}(\xi, v)
$$
 (8)

Also folgt

$$
\rho(\alpha\xi + \beta, \gamma v + \delta) = \frac{\mathbb{C}(\alpha\xi + \beta, \gamma v + \delta)}{\sqrt{\mathbb{V}(\alpha\xi + \beta)}\sqrt{\mathbb{V}(\gamma v + \delta)}}
$$

$$
= \frac{\alpha\gamma\mathbb{C}(\xi, v)}{\sqrt{\alpha^2 \mathbb{V}(\xi)}\sqrt{\gamma^2 \mathbb{V}(v)}}
$$

$$
= \frac{\alpha\gamma\mathbb{C}(\xi, v)}{\alpha\mathbb{S}(\xi)c\mathbb{S}(v)}
$$

$$
= \frac{\mathbb{C}(\xi, v)}{\mathbb{S}(\xi)\mathbb{S}(v)}
$$

$$
= \rho(\xi, v).
$$
(9)

Multivariate Datenanalyse | © 2022 Dirk Ostwald CC BY-NC-SA 4.0 | Folie 10

# Definition (Symmetrische Quadratwurzel einer Matrix)

*A* ∈ R*m*×*<sup>m</sup>* sei eine invertierbare symmetrische Matrix mit positiven Eigenwerten. Dann sind für *r* ∈ N <sup>0</sup> und *s* ∈ N die rationalen Potenzen von *A* einer orthonormalen Matrix *Q* ∈ R*m*×*<sup>m</sup>* der Eigenvektoren von *A* und einer Diagonalmatrix  $\Lambda = \text{diag}(\lambda_i) \in \mathbb{R}^{m \times m}$  der zugehörigen Eigenwerte  $\lambda_1, ..., \lambda_m$  von A definiert als

$$
A^{r/s} = Q\Lambda^{r/s} Q^T \text{ mit } \Lambda^{r/s} = \text{diag}\left(\lambda_i^{r/s}\right). \tag{10}
$$

Der Spezialfall *r* := 1*, s* := 2 wird als symmetrische Quadratwurzel von *A* bezeichnet und hat die Form

$$
A^{1/2} = Q\Lambda^{1/2}Q^T \text{ mit } \Lambda^{1/2} = \text{diag}\left(\lambda_i^{1/2}\right). \tag{11}
$$

Bemerkungen

• Offenbar gilt

$$
\left(A^{1/2}\right)^2 = Q\Lambda^{1/2}Q^TQ\Lambda^{1/2}Q^T = Q\Lambda^{1/2}\Lambda^{1/2}Q^T = Q\Lambda Q^T = A.
$$
 (12)

• Weiterhin gilt

$$
\left(A^{-1/2}\right)^2 = Q\Lambda^{-1/2}Q^TQ\Lambda^{-1/2}Q^T = Q\Lambda^{-1}Q^T = A^{-1}.
$$
 (13)

Die vorletzte Gleichung mag überraschen, aber es gilt ja zum Beispiel

$$
4^{-1/2} \cdot 4^{-1/2} = \frac{1}{\sqrt{4}} \cdot \frac{1}{\sqrt{4}} = \frac{1}{4} = 4^{-1}.
$$
 (14)

# Theorem (Eigenwerte und Eigenvektoren von Matrixprodukten)

 $\mathsf{Fun} \ A \in \mathbb{R}^{n \times m}$  und  $B \in \mathbb{R}^{m \times n}$  sind die Eigenwerte von  $AB \in \mathbb{R}^{n \times n}$  und  $BA \in \mathbb{R}^{m \times m}$  gleich. Weiterhin gilt, dass für einen Eigenvektor *v* zu einem von Null verschiedenen Eigenwert *λ* von *AB w* := *Bv* ein Eigenvektor von *BA* ist.

Bemerkungen

• Für einen Beweis verweisen wir auf Mardia, Kent, and Bibby (1979), S. 468.

```
A = matrix(1:6, nrow = 2, bycow = T) # Matrix A \in \mathbb{R}^7 # Matrix A \in \mathbb{R}^{2 x 3}
B = \text{matrix}(1:6, \text{ ncol} = 2, \text{ byrow} = T) # Matrix B \in \mathbb{R}^{3 x 2}<br>
B = \text{eigen}(A \ X * X \ B) # Eigenanaluse von AB \in \mathbb
                                                        EAB = eigen(A %*% B) # Eigenanalyse von AB \in \mathbb{R}ˆ{2 \times 2}
EBA = eigen(B %*% A) # Eigenanalyse von BA \in \mathbb{R}ˆ{3 \times 3}
w = B %*% EAB$vectors[,1] # Eigenvektor von BA
cat("Eigenwerte von AB :" , EAB$values[1:2],
    "\nEigenwerte von BA :", EBA$values[1:2],
    "\nBAw mit w = Bv :", B \frac{1}{2} A \frac{2}{N} w,
    "\nlw mit w = Bv :", EBA$values[1] * w)
> Eigenwerte von AB : 85.6 0.421
> Eigenwerte von BA : 85.6 0.421
```
> BAw mit w = Bv : -191 -417 -642

```
> lw mit w = Bv : -191 -417 -642
```
# Theorem (Eigenwert und Eigenvektor eines Matrixvektorprodukts)

 $\mathsf{Fix}\ A\in\mathbb{R}^{n\times m}, B\in\mathbb{R}^{p\times n}, a\in\mathbb{R}^m$  und  $b\in\mathbb{R}^p$  gilt, dass der einzige von Null verschiedene Eigenwert von  $A a b^T B \in \mathbb{R}^{n \times n}$  gleich  $b^T B A a$  mit zugehörigem Eigenvektor  $A a$  ist.

#### Bemerkungen

• Für einen Beweis verweisen wir auf Mardia, Kent, and Bibby (1979), S. 468.

```
A = matrix(1:6, nrow = 2, byrow = T) # Matrix A \in \mathbb{R}\hat{P}{2 x 3}
B = matrix(1:8, ncol = 2, byrow = T) # Matrix B \ in \mathbb{R}^2[4 x 2]a = matrix(1:3, nrow = 3, byrow = T)  # Vektor a \{in \mathbb{R}\}^{2}  a 1}
b = matrix(1:4, nrow = 4, byrow = T) # Vektor b \in \mathbb{R}^{4 x 1}
EAabTB = eigen(A *\<sup>2</sup>, a *\<sup>2</sup> t(b) *\<sup>2</sup>, B) # Eigenanalyse von Aab<sup>\gamma</sup>B \in \mathbb{R}<sup>\gamma</sup>{4 x 4}
cat("Eigenwerte von AabTB :", EAabTB$values,
   "\nbTBAa :", t(b) %*% B %*% A %*% a,
   "\nAa :", A %*% a,
   "\n(AabTB)Aa :",(A %*% a %*% t(b) %*% B) %*% A %*% a, # Mv
   "\n(bTBAa)Aa :",as.vector((t(b) %*% B %*% A %*% a)) * (A %*% a)) # = \lambda v
```
> Eigenwerte von AabTB : 2620 0 > bTBAa : 2620 > Aa : 14 32 > (AabTB)Aa : 36680 83840 > (bTBAa)Aa : 36680 83840

# Theorem (Maximierung quadratischer Formen mit Nebenbedingungen)

*<sup>A</sup>* <sup>∈</sup> <sup>R</sup>*m*×*m, B* <sup>∈</sup> <sup>R</sup>*m*×*<sup>m</sup>* p.d. seien symmetrische Matrizen und *<sup>λ</sup>*<sup>1</sup> sei der größte Eigenwert von *<sup>B</sup>*−1*<sup>A</sup>* mit assoziertem Eigenvektor  $v_1 \in \mathbb{R}^m$ . Dann ist  $\lambda_1$  eine Lösung des Optimierungsproblems

<span id="page-13-0"></span>
$$
\max_{x} x^{T} A x \text{ unter der Nebenbedingung } x^{T} B x = 1. \tag{15}
$$

Bemerkungen

- Das Theorem ist direkt durch die kanonische Korrelationsanalyse motiviert.
- Nach Wortlaut des Theorems gilt also

$$
v_1 = \arg\max_x x^T A x \text{ unter der Nebenbedingung } x^T B x = 1 \tag{16}
$$

• Nach Wortlaut des Theorems gilt weiterhin

$$
\lambda_1 = \max_x x^T A x \text{ unter der Nebenbedingung } x^T B x = 1. \tag{17}
$$

Beweis

*B*1*/*<sup>2</sup> sei die symmetrische Quadratwurzel von *B* und es sei

$$
y := B^{1/2}x \Leftrightarrow x = B^{-1/2}y \tag{18}
$$

Dann kann mit der symmetrischen Matrix

$$
K := B^{-1/2} A B^{-1/2} \in \mathbb{R}^{m \times m}
$$
 (19)

das Optimierungsproblem [\(15\)](#page-13-0) geschrieben werden als

<span id="page-14-0"></span>
$$
\max_{y} y^{T} K y \text{ unter der Nebenbedingung } y^{T} y = 1. \tag{20}
$$

Dies gilt, weil

$$
\max_x x^T A x \Leftrightarrow \max_y \left( B^{-1/2} y \right)^T A \left( B^{-1/2} y \right) \Leftrightarrow \max_y T B^{-1/2} A B^{-1/2} y \Leftrightarrow \max_y T K y \quad (21)
$$

und

$$
x^T B x = 1 \Leftrightarrow y^T B^{-1/2} B B^{-1/2} y = 1 \Leftrightarrow y^T y = 1.
$$
 (22)

Weil *K* eine symmetrische Matrix ist, existiert die Orthonormalzerlegung (vgl. (2) Matrizen)

$$
K = Q\Lambda Q^T,\tag{23}
$$

wobei die Spalten der orthogonalen Matrix *Q* die Eigenvektoren von *K* und die Diagonalemente von Λ die zugehörigen Eigenwerte von *K* sind.

### Beweis (fortgeführt)

Mit der orthogonalen Matrix *Q* aus obiger Orthornomalzerlegung sei nun

$$
z := Q^T y \Leftrightarrow y := Qz. \tag{24}
$$

Dann kann das Optimierungsproblem [\(20\)](#page-14-0) geschrieben werden als

<span id="page-15-0"></span>
$$
\max_{z} \sum_{i=1}^{m} \lambda_i z_i^2
$$
 unter der Nebenbedingung  $z^T z = 1$ , (25)

weil

$$
\max_{y} y^{T} K y \Leftrightarrow \max_{z} (Qz)^{T} K (Qz) \Leftrightarrow \max_{z} z^{T} Q^{T} Q \Lambda Q^{T} Q z \Leftrightarrow \max_{z} z^{T} \Lambda z \Leftrightarrow \max_{z} \sum_{i=1}^{m} \lambda_{i} z_{i}^{2} \quad (26)
$$

und

$$
y^T y = 1 \Leftrightarrow (Qz)^T Qz = 1 \Leftrightarrow z^T Q^T Qz = 1 \Leftrightarrow z^T z = 1.
$$
 (27)

#### Beweis (fortgeführt)

Die Eigenwerte von *K* seien nun absteigend sortiert, also  $\lambda_1\geq\cdots\geq\lambda_m$ . Dann gilt für das Optimierungsproblem [\(25\)](#page-15-0), dass

$$
\max_{z} \sum_{i=1}^{m} \lambda_i z_i^2 \le \lambda_1,\tag{28}
$$

weil

$$
\max_{z} \sum_{i=1}^{m} \lambda_i z_i^2 \le \max_{z} \sum_{i=1}^{m} \lambda_i z_i^2 = \lambda_1 \max_{z} \sum_{i=1}^{m} z_i^2 = \lambda_1
$$
 (29)

wobei sich die letzte Gleichung aus der Nebenbedingung  $z^Tz=1$  ergibt. Schließlich gilt

$$
\max_{z} \sum_{i=1}^{m} \lambda_i z_i^2 = \lambda_1,\tag{30}
$$

für  $z := e_1 = (1, 0, ..., 0)^T$ . Zusammenfassend heißt das, dass  $z = e_1$  eine Lösung des Optimierungsproblem [\(25\)](#page-15-0) ist und das  $\lambda_1$  das entsprechende Maximum ist.

#### Beweis (fortgeführt)

Damit ergibt sich aber sofort, dass dann

$$
y = Qz = Qe_1 = q_1 \text{ und } x = B^{-1/2}q_1 \tag{31}
$$

Lösungen der äquivalenten Optimierungsprobleme [\(20\)](#page-14-0) und [\(15\)](#page-13-0), respektive, sind. Nach Konstruktion ist *q*1 ein Eigenvektor von *B*−1*/*2*AB*−1*/*<sup>2</sup> und nach obigem Theorem zu Eigenwerten und Eigenvektoren von Matrixprodukten damit auch ein Eigenvektor von

$$
B^{-1/2}B^{-1/2}A = B^{-1}A
$$
\n(32)

und die zugehörigen Eigenwerte sind gleich. Damit aber folgt, dass der größte Eigenwert von *B*−1*A* und sein assoziierter Eigenvektor eine Lösung von

$$
\max_x x^T A x \text{ unter der Nebenbedingung } x^T B x = 1. \tag{33}
$$

ist.  $\square$ 

Vorbemerkungen

# **Modellformulierung**

Modellschätzung

Modellevaluation

Multivariate Datenanalyse | © 2022 Dirk Ostwald CC BY-NC-SA 4.0 | Folie 19

# Überblick

Zur Entwicklung der kanonischen Korrelationsanalyse werden *X* und *Y* als

$$
Z := \begin{pmatrix} X \\ Y \end{pmatrix} \tag{34}
$$

zusammengefasst.

Wir nehmen durchgängig an, dass  $\mathbb{E}(Z) = 0_m$  mit  $m = m_x + m_y$ .

Der mathematische Fokus ist auf der Kovarianzmatrix C(*Z*).

- Kovarianzen von Linearkombinationen von *X* und *Y* ergeben sich aus Matrixprodukten von C(*Z*).
- Die Matrixtheoreme aus den Vorbemerkungen können auf diese Matrixprodukte angewendet werden.

Generell wird im folgenden ein restringierter Optimierungsansatz mithilfe der Lagrangefunktion zugunsten der Eigenanalyse von Matrixprodukten supprimiert. Für den Lagrangeansatz, siehe zum Beispiel Anderson (2003), Kapitel 12.

# Theorem (Kovarianzmatrizen von Zufallsvektoren)

*Z* sei ein *m*-dimensionaler Zufallsvektor mit Erwartungswert  $\mathbb{E}(Z) = 0_m$  und es sei

$$
Z = \begin{pmatrix} X \\ Y \end{pmatrix} \text{ mit } \mathbb{E}(Z) := 0_m \tag{35}
$$

ein *mx* + *my*-dimensionaler Zufallsvektor und sein Erwartungswertvektor, respektive. Dann kann die *m* × *m* Kovarianzmatrix *Z* geschrieben werden als

$$
\mathbb{C}(Z) = \begin{pmatrix} \Sigma_{xx} & \Sigma_{xy} \\ \Sigma_{yx} & \Sigma_{yy} \end{pmatrix} \in \mathbb{R}^{m \times m} \tag{36}
$$

wobei

$$
\Sigma_{xx} := \mathbb{E}\left(XX^T\right) \in \mathbb{R}^{m_x \times m_x}
$$
\n
$$
\Sigma_{xy} := \mathbb{E}\left(XY^T\right) \in \mathbb{R}^{m_x \times m_y}
$$
\n
$$
\Sigma_{yx} := \mathbb{E}\left(YX^T\right) \in \mathbb{R}^{m_y \times m_x}
$$
\n
$$
\Sigma_{yy} := \mathbb{E}\left(YY^T\right) \in \mathbb{R}^{m_x \times m_y}
$$
\n(37)

#### Beweis

Nach Definition der Kovarianzmatrix eines Zufallsvektors (vgl. (3) Wahrscheinlichkeitshtheorie) gilt

$$
\mathbb{C}(Z) = \mathbb{E}\left((Z - \mathbb{E}(Z))(Z - \mathbb{E}(Z))^T\right)
$$
  
\n
$$
= \mathbb{E}\left((Z - 0_m)(Z - 0_m)^T\right)
$$
  
\n
$$
= \mathbb{E}\left(ZZ^T\right)
$$
  
\n
$$
= \mathbb{E}\left(\begin{pmatrix} X \\ Y \end{pmatrix}\begin{pmatrix} X^T & Y^T \end{pmatrix}\right)
$$
  
\n
$$
= \mathbb{E}\left(\begin{pmatrix} XX^T & XY^T \\ YX^T & YY^T \end{pmatrix}\right)
$$
  
\n
$$
= \begin{pmatrix} \mathbb{E}\begin{pmatrix} XX^T \end{pmatrix} & \mathbb{E}\begin{pmatrix} XY^T \end{pmatrix} \\ \mathbb{E}\begin{pmatrix} YX^T \end{pmatrix} & \mathbb{E}\begin{pmatrix} YY^T \end{pmatrix} \\ \mathbb{E}\begin{pmatrix} \Sigma_{xx} & \Sigma_{xy} \\ \Sigma_{yx} & \Sigma_{yy} \end{pmatrix}
$$
  
\n(38)

□

# Theorem (Linearkombinationen von Zufallsvektorpartitionen)

Es sei

$$
Z = \begin{pmatrix} X \\ Y \end{pmatrix} \text{ mit } \mathbb{E}(X) = 0_m \text{ und } \mathbb{C}(Z) = \begin{pmatrix} \Sigma_{xx} & \Sigma_{xy} \\ \Sigma_{yx} & \Sigma_{yy} \end{pmatrix}
$$
 (39)

ein *m*-dimensionaler partitionierter Zufallsvektor sowie sein Erwartungswertvektor und seine Kovarianzmatrix, respektive. Weiterhin seien für  $a \in \mathbb{R}^{m_x}$  und  $b \in \mathbb{R}^{m_y}$  die Zufallsvariablen

$$
\xi := a^T X \text{ und } \upsilon := b^T Y \tag{40}
$$

als Linearkombinationen der Komponenten von *X* und *Y* definiert. Dann gelten

(1)  $\mathbb{V}(\xi) = a^T \Sigma_{xx} a$  $(2) \quad \mathbb{V}(v) = b^T \Sigma_{yy} b$ (2)  $\rho(\xi, v) = a^T \Sigma_{xy} b$ , wenn  $\mathbb{V}(\xi) = 1$  und  $\mathbb{V}(v) = 1$ .

Bemerkungen

- $\bullet$  Die Varianz der Zufallsvariable  $a^T X$  ergibt sich als "doppelte Linearkombination" von  $\Sigma_{xx}.$
- Die Varianz der Zufallsvariable *b <sup>T</sup> Y* ergibt sich als "doppelte Linearkombination" von Σ*yy*.
- $\bullet$  Die Korrelation der Zufallsvariablen  $a^T X$  und  $b^T Y$  ergibt sich "doppellte Linearkombination" von  $\Sigma_{xy}.$

Beweis von (1) und (2)

Wir betrachten zunächst die Varianz von *ξ*. Mit dem Varianzverschiebungssatz gilt

$$
\begin{split}\n\mathbb{V}(\xi) &= \mathbb{E}\left(\xi\xi\right) - \mathbb{E}(\xi)\mathbb{E}(\xi) \\
&= \mathbb{E}\left((a^T X)(a^T X)\right) - \mathbb{E}\left(a^T X\right)\mathbb{E}\left(a^T X\right) \\
&= \mathbb{E}\left((a^T X)(a^T X)^T\right) - \mathbb{E}\left(a^T X\right)\mathbb{E}\left(a^T X\right) \\
&= \mathbb{E}\left(a^T X X^T a\right) - \mathbb{E}\left(a^T X\right)\mathbb{E}\left(a^T X\right) \\
&= a^T \mathbb{E}\left(X X^T\right) a - a^T \mathbb{E}(X) a^T \mathbb{E}(X) \\
&= a^T \mathbb{E}\left(X X^T\right) a - a^T 0_{m_x} a^T 0_{m_x} \\
&= a^T \Sigma_{xx} a.\n\end{split}
$$
\n(41)

Der Beweis zur Varianz von *υ* folgt dann analog.

Beweis von (3)

Mit der Definition der Korrelation von Zufallsvariablen und mit V(*ξ*) = V(*υ*) = 1 und dem Kovarianzverschiebungssatz gilt

$$
\rho(\xi, v) = \frac{\mathbb{C}(\xi, v)}{\sqrt{\mathbb{V}(\xi)}\sqrt{\mathbb{V}(v)}}
$$
  
\n
$$
= \frac{\mathbb{C}(\xi, v)}{\sqrt{1}\sqrt{1}}
$$
  
\n
$$
= \mathbb{C}(\xi, v)
$$
  
\n
$$
= \mathbb{E}(\xi v) - \mathbb{E}(\xi)\mathbb{E}(v)
$$
  
\n
$$
= \mathbb{E}((a^T X)(b^T Y)) - \mathbb{E}(a^T X)\mathbb{E}(b^T Y)
$$
  
\n
$$
= \mathbb{E}((a^T X)(b^T Y)^T) - \mathbb{E}(a^T X)\mathbb{E}(b^T Y)
$$
  
\n
$$
= \mathbb{E}(a^T XY^T b) - \mathbb{E}(a^T X)\mathbb{E}(b^T Y)
$$
  
\n
$$
= a^T \mathbb{E}(XY^T) b - a^T \mathbb{E}(X)b^T \mathbb{E}(Y)
$$
  
\n
$$
= a^T \mathbb{E}(XY^T) b - a^T 0_{m_x} b^T 0_{m_y}
$$
  
\n
$$
= a^T \Sigma_{xy} b.
$$
 (42)

 $\Box$ 

# Modellformulierung

# Definition (Kanonische Koeffizientenvektoren, Variate, Korrelationen)

Es seien

$$
Z = \begin{pmatrix} X \\ Y \end{pmatrix} \text{ mit } \mathbb{E}(Z) := 0_m \text{ und } \mathbb{C}(Z) := \begin{pmatrix} \Sigma_{xx} & \Sigma_{xy} \\ \Sigma_{yx} & \Sigma_{yy} \end{pmatrix} \in \mathbb{R}^{m \times m}
$$
 (43)

ein *m*-dimensionaler partitionierter Zufallsvektor sowie sein Erwartungswert und seine Kovarianzmatrix, respektive. Weiterhin sei

$$
K := \Sigma_{xx}^{-1/2} \Sigma_{xy} \Sigma_{yy}^{-1/2} \in \mathbb{R}^{m_x \times m_y}
$$
\n
$$
\tag{44}
$$

mit der Singulärwertzerlegung

$$
K = A\Lambda B^T,\tag{45}
$$

wobei

$$
A := \begin{pmatrix} \alpha_1 & \cdots & \alpha_k \end{pmatrix} \in \mathbb{R}^{m_x \times m_y} \text{ und } B := \begin{pmatrix} \beta_1 & \cdots & \beta_k \end{pmatrix} \in \mathbb{R}^{m_y \times m_y} \tag{46}
$$

die orthogonalen Matrix der Eigenvektoren von *KK<sup>T</sup>* und die orthogonale Matrix der Eigenvektoren von *K<sup>T</sup> K*, respektive, bezeichnen und

$$
\Lambda := \text{diag}\left(\lambda_1^{1/2}, \dots, \lambda_k^{1/2}\right) \in \mathbb{R}^{m_y \times m_y},\tag{47}
$$

die Diagonalmatrix der Quadratwurzeln der zugehörigen Eigenvektoren bezeichnet. Schließlich seien für *i* = 1*, ..., k*

$$
a_i := \Sigma_{xx}^{-1/2} \alpha_i \in \mathbb{R}^{m_x} \text{ und } b_i := \Sigma_{yy}^{-1/2} \beta_i \in \mathbb{R}^{m_y}.
$$
 (48)

Dann heißen für *i* = 1*, ..., k*

- (1) *<sup>a</sup><sup>i</sup>* <sup>∈</sup> <sup>R</sup>*mx* und *<sup>b</sup><sup>i</sup>* <sup>∈</sup> <sup>R</sup>*my* die *<sup>i</sup>*ten kanonischen Koeffizientenvektoren,
- (2) die Zufallsvektoren  $ξ_i := a_i^T X$  und  $v_i := b_i^T Y$  die  $i$ ten  $i$ *ten kanonischen Variaten* und
- (3)  $\rho_i := \lambda_i^{1/2}$  die *i*te kanonische Korrelation.

# Theorem (Eigenschaften kanonischer Korrelationen und Variaten)

Es seien

$$
Z = \begin{pmatrix} X \\ Y \end{pmatrix} \text{ mit } \mathbb{E}(Z) := 0_m \text{ und } \mathbb{C}(Z) := \begin{pmatrix} \Sigma_{xx} & \Sigma_{xy} \\ \Sigma_{yx} & \Sigma_{yy} \end{pmatrix} \in \mathbb{R}^{m \times m}
$$
(49)

ein *m*-dimensionaler partitionierter Zufallsvektor sowie sein Erwartungswert und seine Kovarianzmatrix, respektive. Weiterhin seien für *i* = 1*, ..., k* die kanonischen Koeffizientenvektoren *ai, bi*, die kanonischen Variaten *ξ, υi* und die kanonischen Korrelationen *ρi* definiert wie oben. Dann gilt, dass für 1 ≤ *r* ≤ *k* das Maximum des *r*ten restringierten Optimierungsproblems

$$
\phi_r = \max_{a,b} a^T \Sigma_{xy} b \tag{50}
$$

unter den Nebenbedingungen

$$
a^T \Sigma_{xx} a = 1, \quad b^T \Sigma_{yy} b = 1, \quad a_i^T \Sigma_{xx} a = 0 \text{ für } i = 1, ..., r - 1
$$
 (51)

(1) den Wert  $\phi_r = \rho_r$  hat und (2) bei  $a = a_r$  und  $b = b_r$  angenommen wird.

#### Bemerkungen

- $\bullet$   $\phi_1$  ist die größtmögliche Korrelation von  $\xi = a^T X$  und  $v = b^T Y$  unter den Nebenbedingungen  $\circ \ \mathbb{V}(\xi) = a^T \Sigma_{xx} a = 1$  und  $\mathbb{V}(v) = b^T \Sigma_{yy} b = 1$
- $\bullet$   $\phi_r$  ist die größtmögliche Korrelation von  $\xi = a^T X$  und  $v = b^T Y$  unter den Nebenbedingungen  $\circ \ \mathbb{V}(\xi) = a^T \Sigma_{xx} a = 1$  und  $\mathbb{V}(v) = b^T \Sigma_{yy} b = 1$  $\circ$  ℂ( $ξ<sub>i</sub>$ , ξ) =  $a<sub>i</sub><sup>T</sup> Σ<sub>xx</sub> a = 0$  für die ersten  $i = 1, ..., r - 1$  kanonischen Variaten  $ξ<sub>i</sub>$

#### Beweis

Wir betrachten das restringierte Optimierungsproblem

$$
\phi_r^2 = \max_{a,b} \left( a^T \Sigma_{xy} b \right)^2 \quad \text{u.d.N.} \ a^T \Sigma_{xx} a = 1, \ b^T \Sigma_{yy} b = 1, \ a_i^T \Sigma_{xx} a = 0, \ i = 1, \dots, r-1 \tag{52}
$$

Wir folgen Mardia, Kent, and Bibby (1979), S. 284 und gehen schrittweise vor, d.h. wir lösen das restringierte Optimierungsproblem

$$
\phi_r^2 = \max_a \left( \max_b \left( a^T \Sigma_{xy} b \right)^2 \right) \text{ u.d.N.} b^T \Sigma_{yy} b = 1 \right) \text{ u.d.N. } a^T \Sigma_{xx} a = 1, \ a_i^T \Sigma_{xy} a = 0, i = 1, ..., r-1
$$
\n
$$
\tag{53}
$$

von innen nach außen.

#### Schritt (1)

Wir wählen wir zunächst ein festes *a* ∈ R*<sup>m</sup>* und betrachten das restringierte Optimierungsproblem

$$
\max_{b} \left( a^T \Sigma_{xy} b \right)^2 \text{ u.d.N. } b^T \Sigma_{yy} b = 1 \tag{54}
$$

Dieses Optimierungsproblem kann geschrieben werden als

<span id="page-27-0"></span>
$$
\max_{b} b^{T} \Sigma_{yx} a a^{T} \Sigma_{xy} b \text{ u.d.N. } b^{T} \Sigma_{yy} b = 1,
$$
\n(55)

weil gilt, dass

$$
\left(a^T \Sigma_{xy} b\right)^2 = \left(a^T \Sigma_{xy} b\right) \left(a^T \Sigma_{xy} b\right) = \left(a^T \Sigma_{xy} b\right)^T a^T \Sigma_{xy} b = b^T \Sigma_{yx} a a^T \Sigma_{xy} b. \tag{56}
$$

# Modellformulierung

#### Beweis (fortgeführt)

Das Optimierungsproblem [\(55\)](#page-27-0) kann nun mithilfe des Theorems zur Maximierung quadratischer Formen mit Nebenbedingen gelöst werden. Im Sinne dieses Theorems setzen wir dazu

$$
A := \Sigma_{yx} a a^T \Sigma_{xy} \text{ und } B := \Sigma_{yy}.
$$
\n
$$
(57)
$$

Dann hat [\(55\)](#page-27-0) die Form

<span id="page-28-0"></span>
$$
\max_{b} b^{T} Ab \text{ unter der Nebenbedingung } b^{T} Bb = 1,
$$
\n(58)

Das Maximum von [\(58\)](#page-28-0) entspricht nach dem Theorem zur Maximierung quadratischer Formen mit Nebenbedingungen dem größten Eigenwert von

$$
B^{-1}A = \Sigma_{yy}^{-1} \Sigma_{yx} a a^T \Sigma_{xy}
$$
\n(59)

Der größte Eigenwert von  $\Sigma^{-1}_{yy}\Sigma_{yx}aa^T\Sigma_{xy}$  wiederum kann mithilfe des Theorems zum Eigenwert und Eigenvektor eines Matrixvektorprodukts bestimmt werden. Im Sinne dieses Theorems setzen wir dazu

$$
A := \Sigma_{yy}^{-1} \Sigma_{yx}, \quad b := a, \quad B := \Sigma_{xy}
$$
\n
$$
(60)
$$

und erhalten für den betreffenden Eigenwert

$$
\lambda_a = b^T B A a = a^T \Sigma_{xy} \Sigma_{yy}^{-1} \Sigma_{yx} a. \tag{61}
$$

als Lösung (Maximum) des restringierten Optimierungsproblems

$$
\max_{b} \left( a^T \Sigma_{xy} b \right)^2 \text{ u.d.N. } b^T \Sigma_{yy} b = 1 \tag{62}
$$

#### Beweis (fortgeführt)

Schritt (2)

Basierend auf Schritt (1) verbleibt die Lösung des restringierten Optimierungsproblem

<span id="page-29-0"></span>
$$
\phi_r^2 = \max_a a^T \Sigma_{xy} \Sigma_{yy}^{-1} \Sigma_{yx} a \text{ u.d.N. } a^T \Sigma_{xx} a = 1, a_i^T \Sigma_{xx} a = 0, i = 1, ..., r - 1
$$
 (63)

Dazu halten wir zunächst fest, dass [\(63\)](#page-29-0) mit den Definitionen von *αi* und *K* in der Definition der Kanonischen Koeffizientenvektoren, Variaten, und Korrelationen geschrieben werden kann als

<span id="page-29-1"></span>
$$
\phi_r^2 = \max_{\alpha} \alpha^T K K^T \alpha \text{ u.d.N. } \alpha^T \alpha = 1, \alpha_i^T \alpha = 0, i = 1, ..., r - 1,
$$
\n(64)

denn

$$
\phi_r^2 = \max_a T \sum_{xy} \sum_{yy}^{-1} \sum_{yx} a \text{ u.d.N. } a^T \sum_{xx} a = 1, a_i^T \sum_{xx} a = 0 \Leftrightarrow
$$
  
\n
$$
\phi_r^2 = \max_a T \sum_{xy} \sum_{yy}^{-1} \sum_{yx} a \text{ u.d.N. } \alpha^T \sum_{xx}^{-1/2} \sum_{xx} \sum_{xx}^{-1/2} \alpha = 1, \alpha_i^T \sum_{xx}^{-1/2} \sum_{xx} \sum_{xx}^{-1/2} \alpha = 0
$$
  
\n
$$
\phi_r^2 = \max_a \alpha^T \sum_{xx}^{-1/2} \sum_{xy} \sum_{yy}^{-1} \sum_{yx} \sum_{xx}^{-1/2} \alpha \text{ u.d.N. } \alpha^T \alpha = 1, \alpha_i^T \alpha = 0
$$
  
\n
$$
\phi_r^2 = \max_a \alpha^T \sum_{xx}^{-1/2} \sum_{xy} \sum_{yy}^{-1/2} \sum_{yy} \sum_{xy}^{-1/2} \sum_{xx} \sum_{xx}^{-1/2} \alpha \text{ u.d.N. } \alpha^T \alpha = 1, \alpha_i^T \alpha = 0
$$
  
\n
$$
\phi_r^2 = \max_a \alpha^T K K T \alpha \text{ u.d.N. } \alpha^T \alpha = 1, \alpha_i^T \alpha = 0
$$
  
\n(65)

#### Beweis (fortgeführt)

Dabei sind nach der betreffenden Definition die *<sup>α</sup><sup>i</sup>* die Eigenvektoren von *KK<sup>T</sup>* mit den *<sup>i</sup>* = 1*, ..., r* <sup>−</sup> <sup>1</sup> größten Eigenwerten. Nach dem Theorem zur Maximierung quadratischer Formen mit Nebenbedingungen ist die Lösung von [\(64\)](#page-29-1) der größte Eigenwert von  $KK^T$  mit seinem assoziierten Eigenvektor. Die Nebenbedingung  $\alpha_i^T\alpha=0$ schränkt diese Wahl auf den *r*t-größten Eigenwert und seinen assoziierten Eigenvektor *αr* ein. Mit der Definition von Eigenwerten und Eigenvektoren gilt also

$$
\phi_r^2 = \alpha_r^T K K^T \alpha_r = \alpha_r^T \lambda_r \alpha_r = \lambda_r \alpha_r^T \alpha_r = \lambda_r. \tag{66}
$$

Wir haben also gezeigt, dass das restringierte Optimierungsproblem des Theorems den Maximumwert  $\phi_r=\lambda_r^{1/2}$ hat. Es bleibt zu zeigen, dass dieser Maximumwert für *ar* und *br* angenommen wird.

Schritt (3)

Einsetzen von  $a_r$  und  $b_r$  in  $a^T\Sigma_{xy}b$  ergibt mit

$$
K = A\Lambda B^T \Leftrightarrow KB = A\Lambda B^T B \Leftrightarrow KB = A\Lambda \Leftrightarrow K\beta_r = \alpha_r \lambda_r^{1/2}
$$
 (67)

dass

$$
a_r^T \Sigma_{xy} b_r = \alpha_r^T \Sigma_{xx}^{-1/2} \Sigma_{xy} \Sigma_{yy}^{-1/2} \beta_r = \alpha_r^T K \beta_r = \alpha_r^T \alpha_r \lambda_r^{1/2} = \rho_r
$$
 (68)

Also nimmt  $a^T\Sigma_{xy}b$  bei  $a_r$  und  $b_r$  seinen restringierten Maximalwert  $\lambda_r$  an.

□

Wir betrachten das Beispiel (vgl. Uurtio et al. (2018))

$$
p(X) = N(x; 04, I4) \text{ und } p(Y|X) = N(y; LX, G)
$$
\n(69)

mit

$$
L := \begin{pmatrix} 0.0 & 0.0 & 1.0 & 0.0 \\ 1.0 & 0.0 & 0.0 & 0.0 \\ 0.0 & 0.0 & 0.0 & -1.0 \end{pmatrix} \text{ und } G := \begin{pmatrix} 0.2 & 0.0 & 0.0 \\ 0.0 & 0.4 & 0.0 \\ 0.0 & 0.0 & 0.3 \end{pmatrix}
$$
(70)

Hier gilt offenbar  $m_x = 4$ ,  $m_y = 3$ ,  $m = 7$  und

$$
Y_1 = X_3 + \varepsilon_1
$$
  
\n
$$
Y_2 = X_1 + \varepsilon_2
$$
  
\n
$$
Y_3 = -X_4 + \varepsilon_3
$$
\n(71)

mit

$$
X_1 \sim N(0, 1), X_3 \sim N(0, 1), X_4 \sim N(0, 1) \tag{72}
$$

und

$$
\varepsilon_1 \sim N(0, 0.2), \varepsilon_2 \sim N(0, 0.4), \varepsilon_3 \sim N(0, 0.3) \tag{73}
$$

Mit dem Theorem zu gemeinsamen Normalverteilungen (vgl. Einheit (3) Matrizen) ergibt sich, dass

$$
\begin{pmatrix} X \\ Y \end{pmatrix} \sim N(0_7, \Sigma) \tag{74}
$$

mit

$$
\Sigma = \begin{pmatrix} \Sigma_{xx} & \Sigma_{xy} \\ \Sigma_{yx} & \Sigma_{yy} \end{pmatrix},\tag{75}
$$

wobei

$$
\Sigma_{xx} = I_4, \quad \Sigma_{xy} = L^T, \quad \Sigma_{yx} = L \text{ und } \Sigma_{yy} = G + LL^T. \tag{76}
$$

Explizit ergibt sich also

$$
\Sigma = \begin{pmatrix} I_4 & L^T \\ L & G + LL^T \end{pmatrix} = \begin{pmatrix} 1.0 & 0.0 & 0.0 & 0.0 & 0.0 & 1.0 & 0.0 \\ 0.0 & 1.0 & 0.0 & 0.0 & 0.0 & 0.0 & 0.0 \\ 0.0 & 0.0 & 1.0 & 0.0 & 1.0 & 0.0 & 0.0 \\ 0.0 & 0.0 & 0.0 & 0.0 & 1.0 & 0.0 & 0.0 \\ 0.0 & 0.0 & 0.0 & 1.0 & 0.0 & 0.0 & 0.0 \\ 1.0 & 0.0 & 0.0 & 0.0 & 0.0 & 0.0 & 0.4 \\ 0.0 & 0.0 & 0.0 & -1.0 & 0.0 & 0.0 & 1.3 \end{pmatrix}
$$
(77)

```
# R Pakete für Matrizenrechnung
library(matlib)
library(expm)
# Modellparameter
L = matrix(c(0, 0, 1, 0,1,0,0, 0,
           0,0,0,-1),
          nrow = 3,
          byrow = T)
G = diag(c(0.2, 0.4, 0.3))# Kovarianzmatrixpartition
Sigma_x = diag(4)Sigma_xy = t(L)Sigma_yx = L
Sigma_yy = G + L %*% t(L)
Sigma = rbind(cbind(Sigma_xx, Sigma_xy), cbind(Sigma_yx, Sigma_yy))
print(Sigma)
```
 $>$  [,1] [,2] [,3] [,4] [,5] [,6] [,7]<br> $>$  [1,]  $\qquad 1 \qquad 0 \qquad 0 \qquad 0 \qquad 0.0 \qquad 1.0 \qquad 0.0$ > [1,] 1 0 0 0 0.0 1.0 0.0 > [2,] 0 1 0 0 0.0 0.0 0.0 > [3,] 0 0 1 0 1.0 0.0 0.0 > [4,] 0 0 0 1 0.0 0.0 -1.0 > [5,] 0 0 1 0 1.2 0.0 0.0 > [6,] 1 0 0 0 0.0 1.4 0.0 > [7,] 0 0 0 -1 0.0 0.0 1.3

```
# Evaluation der iten kanonischen Koeffizientenvektoren und Korrelationen
K = sqrtm(inv(Sigma_xx)) \frac{1}{2} %*% Sigma_xy \frac{1}{2} %*% sqrtm(inv(Sigma_yy)) # K<br>ALB = svd(K) \frac{1}{2} K
ALB = svd(K) # K = A\setminus LambdalA = ALB$u # A
Lambda = ALB$d # Lambda
B = ALB$v # B
rho = Lambda # \rho_i = \lambda_i<sup>^{1/2}</sup> a = sqrtm(inv(Sigma_xx)) %/*% A <br>a = sqrtm(inv(Sigma_xx)) %/*% A <br># a_i i = \frac{sina_i - \frac{1}{2}}{i}a = sqrtm(inv(Sigma_xx)) %*% A \# a_i = \frac{3qma_i}{x^2}^{(-1/2)}\alpha l^2b = sqrtm(inv(Sigma_yy)) \forall * \& B # b_i = \Sigma_{yy}<sup>\div{-1/2}\beta_i</sup>
```
Die kanonische Korrelationen und kanonischen Koeffizientenvektoren ergeben sich zu

 $\Rightarrow$  rho\_1 = 0.913, a\_1^T = (00-10), b\_1^T = (-0.913 0 0)  $>$  rho 2 = 0.877 , a 2<sup>o</sup>T = ( 0 0 0 1 ) , b\_2<sup>o</sup>T = ( 0 0 -0.877 )  $>$  rho 3 = 0.845, a\_3^T = (-1 0 0 0 ), b\_3^T = (0 -0.845 0 ) Vorbemerkungen

Modellformulierung

**Modellschätzung**

Modellevaluation

# Definition (Schätzer kanonischer Korrelationen und Koeffizientenvektoren)

Für *i* = 1*, ..., n* seien

$$
Z_i = \begin{pmatrix} X_i \\ Y_i \end{pmatrix} \text{ mit } \mathbb{E}(Z_i) := 0_m \text{ und } \mathbb{C}(Z_i) := \begin{pmatrix} \Sigma_{xx} & \Sigma_{xy} \\ \Sigma_{yx} & \Sigma_{yy} \end{pmatrix} \in \mathbb{R}^{m \times m}
$$
 (78)

unabhängig und identisch verteilte *m*-dimensionale partitionierte Zufallsvektoren sowie ihr Erwartungswert und ihre Kovarianzmatrix, respektive, und

$$
C := \begin{pmatrix} C_{xx} & C_{xy} \\ C_{yx} & C_{yy} \end{pmatrix} \in \mathbb{R}^{m \times m} \tag{79}
$$

sei ihre Stichprobenkovarianzmatrix. Dann sind für  $i = 1, ..., k := \min\{m_x, m_y\}$ 

$$
\hat{a}_i := C_{xx}^{-1/2} \hat{\alpha}_i \in \mathbb{R}^{m_x}, \quad \hat{b}_i := C_{yy}^{-1/2} \hat{\beta}_i \in \mathbb{R}^{m_y} \text{ und } \hat{\rho}_i := \hat{\lambda}_i^{1/2}
$$
(80)

Schätzer der *i*ten kanonischen Koeffizientenvektoren und kanonischen Korrelationen, respektive. Dabei sind mit

$$
\hat{K} := C_{xx}^{-1/2} C_{xy} C_{yy}^{-1/2} \in \mathbb{R}^{m_x \times m_y}
$$
\n(81)

 $\hat{\alpha}_i$  und  $\hat{\lambda}_i$  der  $i$ te Eigenvektor und sein zugehöriger Eigenwert von  $\hat{K}\hat{K}^T$  und  $\hat{\beta}_i$  der entsprechende Eigenkvektor von  $\hat{K}^T \hat{K}$ .

Bemerkungen

• Zur Modellschätzung wird C(*Z*) also durch *C* ersetzt.

```
# R Pakete
library(MASS)
library(matlib)
library(expm)
# Modellparameter
m_x = 4<br>m_y = 3
m_yk = min(m_x, m_y)L = matrix(c(0,0,1,0,1,0,0,0,0,0,0,-1), nrow = 3, byrow = 3)
G = diag(c(0.2, 0.4, 0.3))
Signa_x x = diag(4)Sigma_xy = t(L)Sigma_yx = L
Sigma_yy = G + L \n% t(L)Sigma = rbind(cbind(Sigma_xx, Sigma_xy), cbind(Sigma_yx, Sigma_yy))
K = sqrtm(inv(Sigma_xx)) \frac{1}{2} %% Sigma_xy \frac{1}{2} %% sqrtm(inv(Sigma_yy))
ALB = svd(K)A = AT.B\$uLambda = ALB$d
B = AI.B\$vrho = Lambda
a = sqrt{Sigma_Xx}) \frac{1}{2} \frac{1}{2} \frac{1}{2} \frac{1}{2} \frac{1}{2} \frac{1}{2} \frac{1}{2} \frac{1}{2} \frac{1}{2} \frac{1}{2} \frac{1}{2} \frac{1}{2} \frac{1}{2} \frac{1}{2} \frac{1}{2} \frac{1}{2} \frac{1}{2} \frac{1}{2} \frac{1}{2} \frac{1}{2} \frac{1}{2b = sqrtm(inv(Sigma_yy)) \frac{1}{2} B
```
# Modellschätzung

# Simulationsbeispiel

```
# Simulationen
n = 1e1:1e3rho_hat = matrix(rep(NaN, length(n)*k) , nrow = k)
a_1_hat = matrix(rep(NaN, length(n)*m_x), nrow = m_x)for(i in 1:length(n)){
```
#### *# Datengeneration*

}

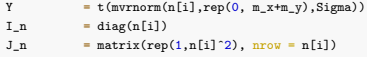

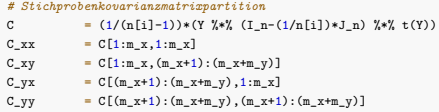

#### *# Kanonische Korrelationsanalyse*

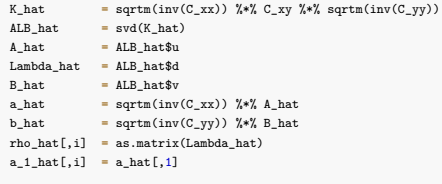

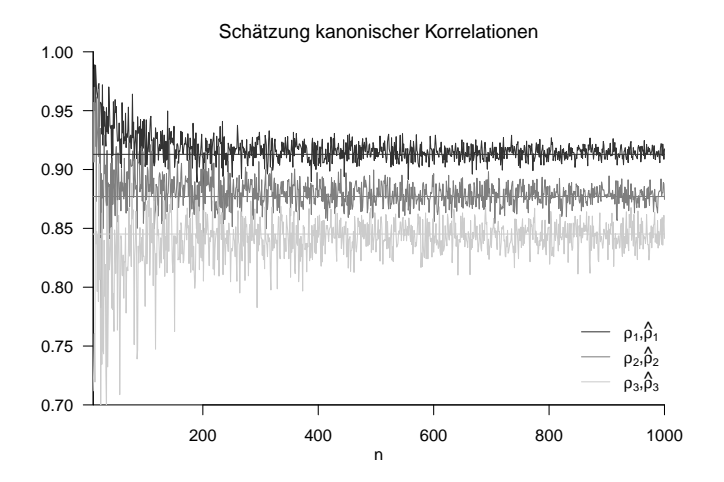

Multivariate Datenanalyse | © 2022 Dirk Ostwald CC BY-NC-SA 4.0 | Folie 40

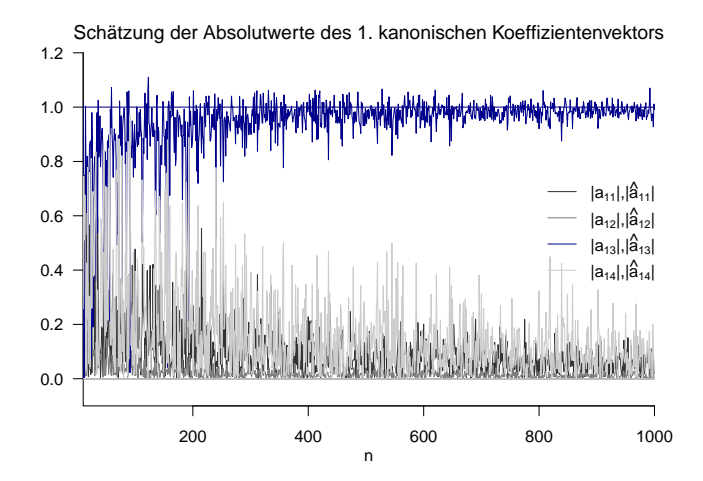

Wir betrachten erneut den Datensatz nach Rudolf and Buse (2020) Kapitel 4

Wir betrachten die psychodiagnostischen Daten der  $n = 45$  Studierenden

- $X_1$  Intelligenztestscore
- *X*<sup>2</sup> Mathematiktestscore
- *Y*<sup>1</sup> Gewissenhaftigkeitscore
- *Y*<sup>2</sup> Verträglichkeitscore

als 45 unabhängige Realisierungen eines 4-dimensionaler Zufallsvektors *Z*. Wir sind also an den kanonischen Korrelationen der Kognitionstestwerte (Intelligenz, Mathematik) mit den Charaktertestwerten (Gewissenhaftigkeit, Veträglichkeit) interessiert.

Daten der ersten 12 Proband:innen

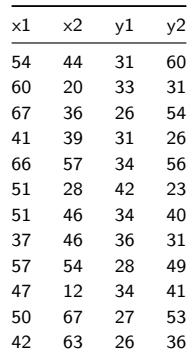

Kanonische Korrelationsanalyse

```
# Datenpräprozessierung
D = read.spss(file.path(getwd(), "12_Daten", "studienerfolg.sav"), to.data.frame = T)<br>x = as.matrix(cbind(D$X1. D$X2))
x = as.matrix(cbind(D$X1, D$X2))<br>
y = as.matrix(cbind(D$X3, D$X4))y = as.matrix(cbind(D$X3, D$X4))<br>n = n \text{cov}(x)n = nrow(x)<br>m x = ncol(x)m_x = ncol(x)<br>m_y = ncol(y)m_y = ncol(y)<br>
y = rbind(t)= rbind(t(x),t(y))# Stichprobenkovarianzmatrixpartition
I_n = diag(n)<br>J_n = matrix(
J_n = matrix(rep(1,n<sup>o</sup>2), nrow = n)<br>C = (1/(n-1))*(Y \frac{y}{k}) (I n-(1/n)*= (1/(n-1)) * (Y \sqrt[k]{*} (I_n-(1/n)*J_n) \sqrt[k]{*} (Y))C_{\text{max}} = C[1:m_x, 1:m_x]<br>
C_{\text{xy}} = C[1:m_x, (m_x+1)]C_xy = C[1:m_x,(m_x+1):(m_x+m_y)]<br>C_yx = C[(m_x+1):(m_x+m_y),1:m_x]
C_yx = C[(m_x+1):(m_x+m_y),1:m_x]<br>C_yy = C[(m_x+1):(m_x+m_y),(m_x+1
           = C[(m_x+1):(m_x+m_y),(m_x+1):(m_x+m_y)]# Kanonische Korrelationsanalyse
K_hhat = sqrtm(inv(C_xx)) %*% C_xy %*% sqrtm(inv(C_yy)) ALB hat = svd(K hat)
ALB_hat = svd(K_hat)<br>A hat = ALB_hat$u
           = ALB_hat\text{\$u}Lambda_hat = ALB_hat$d<br>B hat = ALB hat$v
           = ALB_hat$v
a_hat = sqrtm(inv(C_xx)) %*% A_hat
b_hat = sqrtm(inv(C_yy)) \frac{1}{2} & B_hat
rho hat = a\sin\thetatrix(Lambda_hat)
> rho_hat_1 : 0.245
> a hat 1 : 0.0152 0.0497
> b hat 1 : 0.143 0.0412
> rho_hat_2 : 0.133
> a_hat_2 : 0.0905 -0.0132
> b_hat_2 : -0.0484 0.0764
```
Kanonische Korrelationsanalyse mir R's cancor() Funktion

```
# Datenpräprozessierung
D = read.spss(file.path(getwd(), "12_Daten", "studienerfolg.sav"), to.data.frame = T)<br>x = as.matrix(cbind(D$X1. D$X2))
          = as.matrix(cbind(D$X1, D$X2))
y = as.matrix(cbind(D$X3, D$X4))<br>cca = cancor(x, y)
    = cancor(x,y)
> $cor
> [1] 0.245 0.133
>
> $xcoef
         [1,1] [1,2]> [1,] 0.00229 0.01364
> [2,] 0.00749 -0.00199
>
> $ycoef
> [,1] [,2]
> [1,] 0.02161 -0.0073
> [2,] 0.00621 0.0115
>
> $xcenter
> [1] 59.0 57.2
>
> $ycenter
> [1] 36.4 39.1
```
Die geschätzte maximale Korrelation von Linearkombinationen von (*x*1*, x*2) und (*y*1*, y*2) ist 0.25.

•  $(x_1, x_2)$  und  $(y_1, y_2)$  sind multivariat also "gering bis mäßig" korreliert.

Basierend auf der simulationsvalidierten Schätzung ergibt sich

- $\xi = 0.02X_1 + 0.05X_2$  als "bester Prädiktor"
- $\bullet v = 0.09Y_1 0.01Y_2$  als "am besten prädizierbares Kriterium"

"Mathematikfähigkeiten" scheinen zur Prädiktion der betrachteten "Charaktereigenschaften" etwas wichtiger als "Intelligenz"; bei den betrachteten "Charaktereigenschaften" trägt "Gewissenhaftigkeit" mehr zum Kriterium bei als "Verträglichkeit".

Vorbemerkungen

Modellformulierung

Modellschätzung

**Modellevaluation**

# Überblick

Ein Ziel der Modellevaluation bei der Kanonischen Korrelationsanalyse kann das Testen von

$$
H_0: \Sigma_{xy} = 0_{m_x m_y} \tag{82}
$$

sein. Diese Nullhypothese besagt, dass zwischen keiner der Variablen  $X_1,...,X_{m_x}$  und  $Y_1,...,Y_{m_y}$  eine lineare Abhängigkeit besteht. Dies impliziert, dass alle kanonischen Korrelationen gleich 0 sind, denn es gilt

$$
\Sigma_{xy} = 0_{m_x m_y} \Rightarrow K = 0_{m_x m_y} \Rightarrow \Lambda = 0_{m_y m_y}.
$$
\n(83)

Die Alternativhypothese zu dieser Nullhypothese lautet

$$
H_1: \Sigma_{x y_{i,j}} \neq 0 \text{ für mindestens ein Paar } (i,j) \text{ mit } 1 \leq i \leq m_x \text{ und } 1 \leq j \leq m_y. \tag{84}
$$

Die Alternativhypothese besagt also, dass mindestens eine der Variablen  $X_1,...,X_{m_X}$  und eine der Variablen *Y*1*, ..., Ymy* linear abhängig sind und damit nicht alle kanonischen Korrelationen gleich null sind.

Wie bei der einfaktoriellen Varianzanalyse (und generell im Kontext multivariater allgemeiner lineare Modelle) können kritische Wert-basierte Tests der obigen Nullhypothese mit verschiedenen Teststatistiken (Wilks' Λ, Pillai Statisik) konstruiert werden, der Verteilungen wiederum nur in Speziallfällen analytisch beschrieben sind und ansonsten mit *f*-Verteilungen approximiert werden.

Wir betrachten hier lediglich das Testen der obigen Nullhypothese mit der Wilk's Λ Statistik.

# Theorem (Wilks' Λ für die kanonische Korrelationsanalyse)

Es seien das Modell der kanonischen Korrelationsanalyse, die Partition der Stichprobenkovarianzmatrix, und die Schätzer der kanonischen Korrelationen definiert wie oben. Dann hat die die Wilks' Λ Teststatistik die Form

$$
\Lambda = \frac{|C|}{|C_{xx}||C_{yy}|} = \prod_{i=1}^{k} \left(1 - \hat{\rho}_i^2\right),\tag{85}
$$

wobei | · | die Determinante bezeichnet. Weiterhin ist für

$$
H_0: \Sigma_{xy} = 0_{m_x m_y} \tag{86}
$$

die Statistik

$$
\tau := \frac{1 - \Lambda^{1/t}}{\Lambda^{1/t}} \frac{\nu_2}{\nu_1} \tag{87}
$$

mit

$$
\nu_1 := m_x m_y \text{ und } \nu_2 := wt - \frac{1}{2} m_x m_y + 1 \tag{88}
$$

sowie

$$
w := n - \frac{1}{2}(m_x + m_y + 3) \text{ und } t := \sqrt{\frac{m_x^2 m_y^2 - 4}{m_x^2 + m_y^2 - 5}}
$$
(89)

approximativ *f*-verteilt mit den Freiheitsgradparametern  $ν_1$  und  $ν_2$ .

### Bemerkungen

- Wir verzichten auf Beweise aller Aussagen dieses Theorems.
- Λ wird klein, wenn die absoluten Werte der Einträge in *Cxy* groß werden.
- $\bullet$  Man denke in diesem Zusammenhang an das Berechnen der Determinante einer  $2 \times 2$  Matrix.
- Λ wird klein, wenn zumindest ein  $ρ<sub>i</sub>$  groß ist
- Für  $\hat{\rho}_i = 0$  für alle  $i = 1, ..., k$  gilt  $\Lambda = 1$ ; für  $\hat{\rho}_i = 1$  für alle  $i = 1, ..., k$  gilt  $\Lambda = 0$
- Kleine Werte von Λ und damit große Werte von *τ* sprechen also gegen *H*0.

```
# Modellparameter
library(MASS)<br>m x = 2m_x = 2<br>m_y = 2
m_y = 2
Sigma_xx = diag(m_x)
Sigma_xy = matrix(rep(0, m_x*m_y), nrow = 2) # H_0 : \Sigma_{xy} = 0 {m_xm_y}
Sigma_yx = Sigma_xy
Signa_yy = diag(m_y)Sigma = rbind(cbind(Sigma_xx, Sigma_xy),
                  cbind(Sigma_yx, Sigma_yy))
# Testszenarioparameter
                                                              n = 45 # Anzahl Datenpunkte
w = n-((1/2)*(m_x+m_y+3))<br>t = sqrt((m x<sup>-</sup>2*m y<sup>-</sup>2 - 4
       = sqrt((m_x^2+m_y^2-4)/((m_x^2+m_y^2)-5))nu_1 = m_{xx} = m_{xx}<br>nu 2 = w*t-(1)nu_2 = w*t-((1/2)*m_xx*m_y) + 1<br>alpha 0 = 0.05
alpha_0 = 0.05 # Signifikanzlevel
         = af(1-a1pha_0,nu_1,nu_2)# Simulationen
sim = 1e5 # Anzahl an Simulationen
tau = rep(NaN, sim) # Teststatistikarray
        = rep(0, sin)\frac{1}{\text{for}} \frac{\sin 1 : \sin 1}{\sin 1 : \sin 1}Y = t(mvrnorm(n,rep(0, m_x+m_y),Sigma)) # Datengeneration
    In = diag(n)
    J_n = matrix(rep(1,n<sup>o</sup>2), nrow = n)<br>C = (1/(n-1))*(Y_{n+1}^N)(T_{n-1}-(1/n))C = (1/(n-1))*(Y %*% (I_n-(1/n)*J_n) %*% t(Y)) # Stichprobenkovarianzmatrix
    C \times x = C[1:m \times 1:m \times]C_xy = C[1:m_x,(m_x+1):(m_x+m_y)]C_Vy = C[(m_x+1):(m_x+m_y),(m_x+1):(m_x+m_y)]Lambda = det(C)/(det(C_xx)*det(C_yy)) # Wilk's Lambda
    tau[s] = ((1-\text{Lambda}^c(1/t))/\text{Lambda}^c(1/t))*(\text{nu}_2/\text{nu}_1) \# \tau_{est}<br>phi[s] = tau[s] > kW
    phif[s] = tan[s] > kW}
```

$$
n = 45, m_x = 2, m_y = 2, \nu_1 = 4, \nu_2 = 82, k = 2.48, \hat{\alpha} = 0.0498
$$

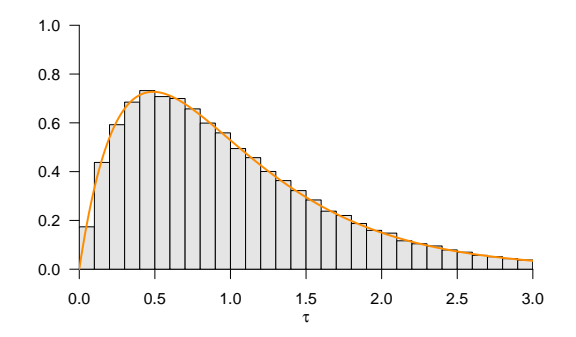

```
# Datenpräprozessierung
library(foreign)
D = read.spss(file.path(getwd(), "12_Daten", "studienerfolg.sav"), to.data.frame = T) = as.matrix(cbind(D$X1, D$X2))
x = as.matrix(cbind(D$X1, D$X2))<br>y = as.matrix(cbind(D$X3, D$X4))
y = as.matrix(cbind(D$X3, D$X4))<br>n = n \cos(\theta)\begin{array}{lll} n & = & nrow(x) \\ m_x & = & ncol(x) \end{array}m_x = ncol(x)<br>m_y = ncol(y)\begin{array}{ccc}\n m_y & = & n \cot(y) \\
 y & = & r \sin(\theta) \\
 \end{array}= rbind(t(x), t(y))# Testszenarioparameter
w = n-((1/2)*(m_x+m_y+3))<br>t = sqrt((m x^2)m y^2 - 4)t = sqrt((m_x^2 \cdot 2 \cdot m_y^2) - 4)/((m_x^2 \cdot 2 \cdot m_y^2) - 5))<br>nu 1 = m x * m y
\begin{array}{ll}\n\text{nu}_1 & = m_x * m_y \\
\text{nu}_2 & = w * t - (\bar{1})\n\end{array}= w*t-(\frac{1}{2})*m_xx*m_y) + 1\[\text{alpha}_0 = 0.05\]= qf(1-alpha_0,nu_1,nu_2)
# Stichprobenkovarianzmatrixpartition
I_n = diag(n)<br>J_n = matrix(
J_n = matrix(rep(1,n<sup>o</sup>2), nrow = n)<br>C = (1/(n-1))*(Y)<sup>2</sup>*<sup>2</sup> (I n-(1/n)*C = (1/(n-1))*(Y %*% (I_n-(1/n)*J_n) %*% t(Y))
C_xx = C[1:m_x, 1:m_x]<br>C_xy = C[1:m_x, (m_x+1)]C_xy = C[1:m_x,(m_x+1):(m_x+m_y)]<br>C_yx = C[(m_x+1):(m_x+m_y),1:m_x]
C_yx = C[(m_x+1):(m_x+m_y),1:m_x]<br>
C_yy = C[(m_x+1):(m_x+m_y), (m_x+1)]= C[(m_x+1):(m_x+m_y),(m_x+1):(m_x+m_y)]# Nullhypothesentest
Lambda = det(C)/det(C_x x) * det(C_y y)<br>tau = ((1-Lambda)(1/t)))/Lambda(1/t)tau = ((1-Lambda<sup>o</sup>(1/t))/Lambda<sup>o</sup>(1/t))*(nu_2/nu_1)<br>phi = tau > k
phi = \tan \theta k<br>pval = 1 - \text{pf}= 1 - pf(tau,nu 1,nu 2)> Lambda : 0.924
> tau : 0.831<br>> k : 2.48
             \therefore 2.48
\begin{array}{ccc}\n> & phi & : & 0 \\
> & p & : & 0\n\end{array}: 0.509
```
 $\Rightarrow$   $H_0$  :  $\Sigma_{xy} = 0_{m_x m_y}$  wird nicht verworfen.

- Anderson, T. W. 2003. An Introduction to Multivariate Statistical Analysis. 3rd ed. Wiley Series in Probability and Statistics. Hoboken, N.J: Wiley-Interscience.
- Mardia, K. V., J. T. Kent, and J. M. Bibby. 1979. Multivariate Analysis. Probability and Mathematical Statistics. London ; New York: Academic Press.

Rudolf, Matthias, and Johannes Buse. 2020. Multivariate Verfahren. Göttingen: Hogrefe.

Uurtio, Viivi, João M. Monteiro, Jaz Kandola, John Shawe-Taylor, Delmiro Fernandez-Reyes, and Juho Rousu. 2018. "A Tutorial on Canonical Correlation Methods." ACM Computing Surveys 50 (6): 1–33. [https://doi.org/10.1145/](https://doi.org/10.1145/3136624) [3136624.](https://doi.org/10.1145/3136624)